### Playing with (world wide) routing ...for fun (and profit)

### **Łukasz Bromirski**

lukasz@bromirski.net https://lukasz.bromirski.net  $\bigcup$  @LukaszBromirski

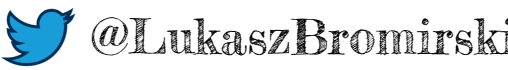

# **Why we're doing this at all?**

- I'm networking geek, living in Europe (Poland)
- § CCIE #15929 (R&S/SP) & CCDE #2012::17
- I do like playing with things and make sure people have access to knowledge and interesting tools

Take a look at my blog or prezos (usually in Polish)

I created Cisco FAQ PL (unofficial one), BGP Blackholing PL, cocreated PLNOG

§ Doing L3, L4, and currently also firewalls, IPSes and all that fluffy stuff (I'm PM, Engineering@Cisco CNS)

...bootcamps for CCIE SP, network design/architecture and Cisco SDN tools as well

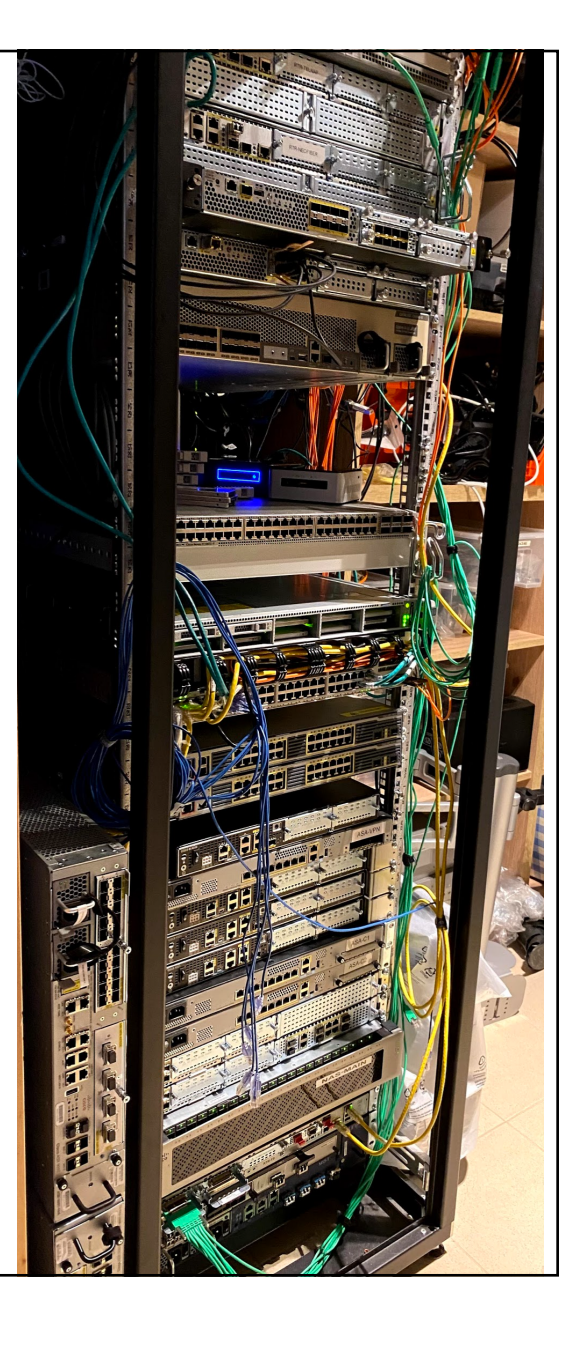

# So, BGP in the lab, right?

# **Net::BGP, bgpsimple, RIPE feeds and Quagga\***

Back in 2010 it was hard to get BGP feed "just like that", so doing RIR network dumps and then feeding them internally was quickiest option available (typically)

Virtual BGP open source implementations were not very robust of quick, but if everything was done correctly, you neded up with something like this:

c1941w-lab#sh ip bqp summary

BGP router identifier 192.168.110.10, local AS number 65100

344999 network entries using 46919864 bytes of memory path entries using 17939948 bytes of memory

62048 BGP AS-PATH entries using 2683072 bytes of memory 1773 BGP community entries using 80882 bytes of memory BGP route-map cache entries using 0 bytes of memory 3970 BGP filter-list cache entries using 47640 bytes of memory

BGP using 76082946 total bytes of memory

table version is 11665410, main routing table version 11665410

67835/64064 BGP path/bestpath attribute entries using 8411540 bytes of memory

- Kevin Myers came up with VM automating 500k BGP entries feed for your lab in 2016\*\*
- activity 1643781/1298782 prefixes, 1644641/1299642 paths, scan interval 60 secs ■ This is still fine today, as open AS MsgRcvd MsgSent TblVer InQ OutQ Up/Down State/PfxRcd 192.168.110.1 65000 3252410 4 11665410 implementations matured and can be used even in non-trivial deployments (and there's BIRD  $\circledcirc$ )

344999

 $\sqrt{2}$ 

 $0.00:31:04$ 

<sup>\*</sup> https://lukasz.bromirski.net/post/bgp-w-labie/

<sup>\*\*</sup> https://stubarea51.net/2016/01/21/put-500000-bgp-routes-in-your-lab-network-download-this-vm-and-become-your-own-upstream-bgp-isp-for-testing/

## Some triggers for the idea and todays talk

**BK** 

3 August 2020 at 22:15

Hello,

Blažei Kraiňák

To: NANOG

BGP full feed for testing purposes

I'm wondering, if there is any public service I can get full BGP feed from for testing purposes.

I admin multi-homed AS50242 with two default routes for now (fail-over). I'm going to prepare new routing setup with extended validation so reall full BGP feed would be usefull. Yes, I can ask my upstream provider for it, but I don't want to change settings in production setup.

Thanks

Regards, Blažej Krajňák

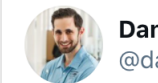

**Daniel Dib @danieldibswe** 

Interesting number I heard today. It takes around 2h to "converge" if you setup a new router in the default-free zone. Lots of BGP updates...

1:37 PM · Sep 1, 2020 · Twitter Web App 2 Retweets 14 Likes  $\Lambda$  $17$  $\bigcirc$ **Łukasz Bromirski** @LukaszBromirski · Sep 2  $0.00$ Replying to @danieldibswe That number is completely bogus. I recently helped to setup new AS with new IPv4 prefix (well, both were "recovered" from different places), and newly announced prefix was visible and reachable from distant US, Australian and NZ networks within ~15 minutes.  $\bigcirc$  $\Lambda$  $11$  $\infty$ 

## I had spare 12 minutes before next webex call...

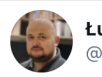

日

#### Łukasz Bromirski @LukaszBromirski

 $000$ 

If you need full BGP feed for your lab - you can have it right away. Just read, configure and be happy: lukasz.bromirski.net/post/bgp-w-lab... Any comments/feedback more than appreciated. #CCIE #CCIESP #BGP #BGPGEEKS

#### bap in the lab #2

recent thread on nanog@ list got me back to old project that i was thinking about long time ago. and here it is - i just ... √ lukasz.bromirski.net

8:59 PM · Aug 5, 2020 · Twitter Web App

#### BGP in the lab - v4 & v6 live feeds from Europe

Łukasz Bromirski | Wed. 07 Oct 2020 13:41:16 -0700

Dear NANOGers,

If you're looking for live, full BGP v4 & v6 feed for your lab or a bit of testing before going live, I just shared a short post on how to get it:

#### https://lukasz.bromirski.net/post/bgp-w-labie-3/

Happy BGPing,

 $-$ 

Łukasz Bromirski CCIE R&S/SP #15929, CCDE #2012::17, PGP Key ID: 0xFD077F6A

# **Let's setup IPv4 and IPv6 "feeder" – route server**

■ Simplistic setup – I have static IP, you may have dynamic one you'll come from ASN 65001 I accept nothing, You do whatever you want

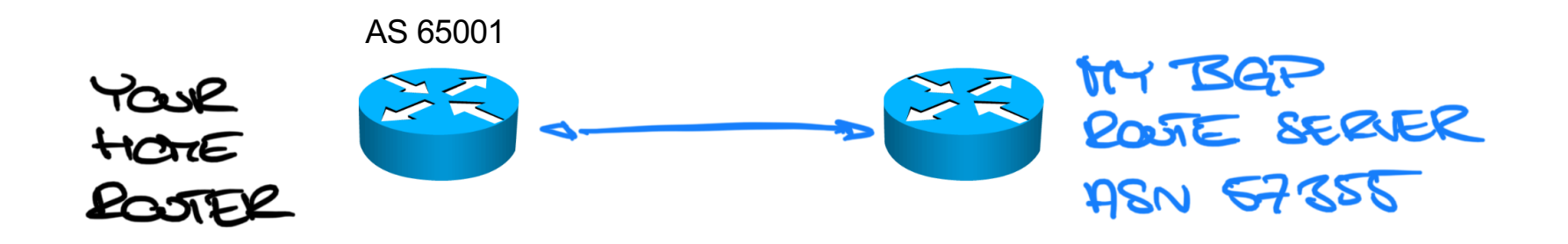

## **Let's setup IPv4 and IPv6 "feeder" – route server**

- § Using "Dynamic BGP neighbor" feature of IOS-XE
- § Setup on CSR 1000v
- § I get feed from two redundant upstream routers
- **I filter whatever comes in,** so don't send me anything... please

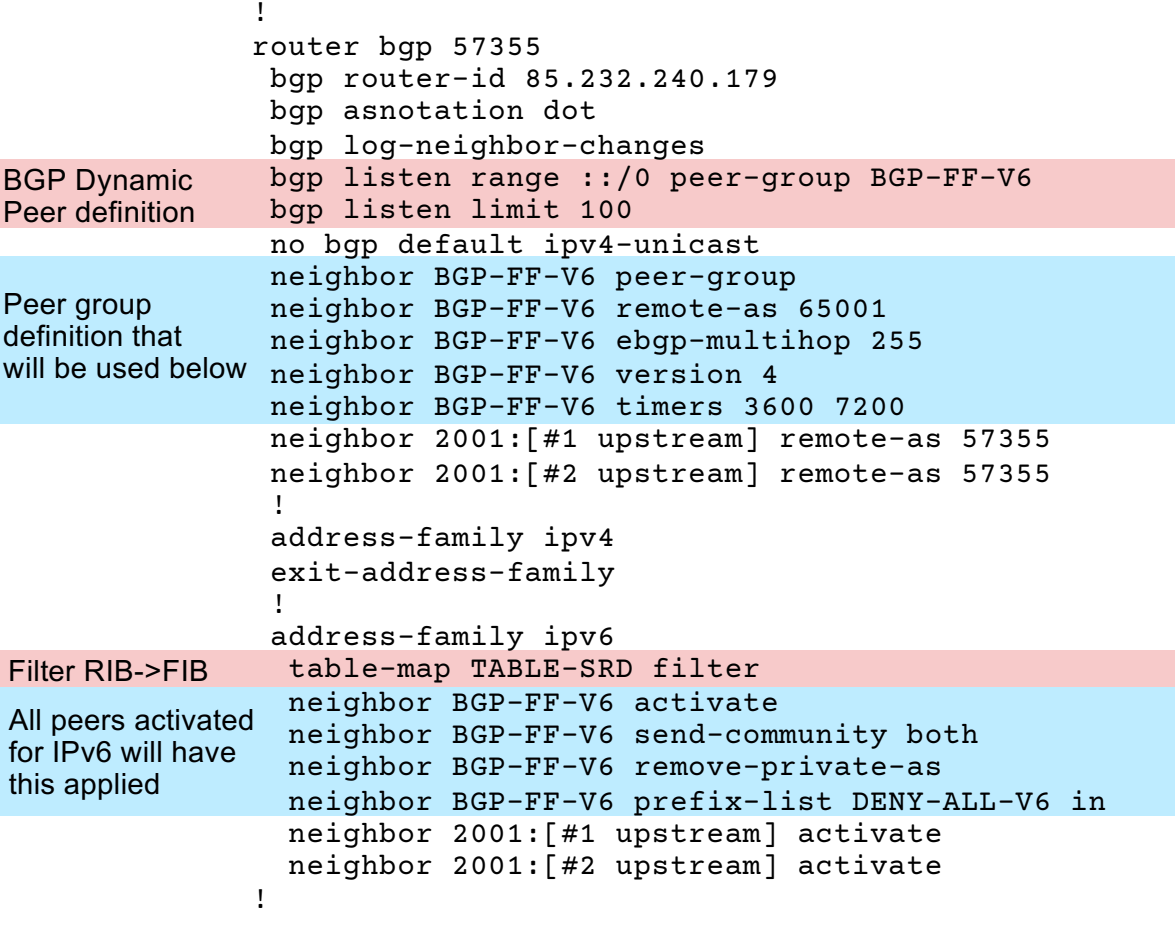

8

# Ideas - get this in the lab

### **Observations – user types and maximums**

- **Three types of users:** 
	- "Good friends": session on both IPv4 and IPv6 staying for weeks
	- "Testers": come, get the feed, reset session
	- couple of times and then vanish in history of time
	- "Undecided": come up from time to time
- § "Project" maximums:
	- 74 peers up on IPv4 at the same time 16 peers up on IPv6 at the same time

#### bgp-ff-atman-v6#sh bgp ipv6 unicast summary

BGP router identifier 85.232.240.179, local AS number 57355

 $[\ldots]$ 

 $\left[ \ldots \right]$ 

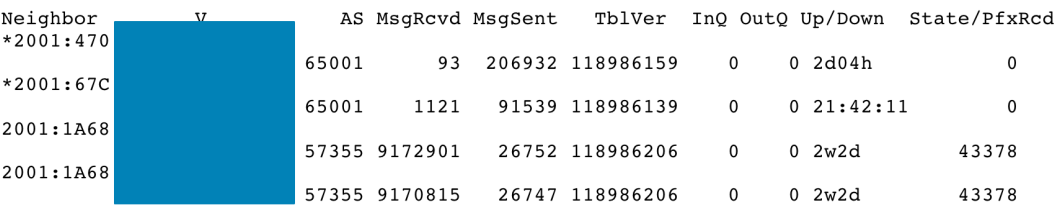

\* Dynamically created based on a listen range command Dynamically created neighbors: 2, Subnet ranges: 1

#### bgp-ff-atman-v4#sh bgp ipv4 unicast summary BGP router identifier 85.232.240.179, local AS number 57355

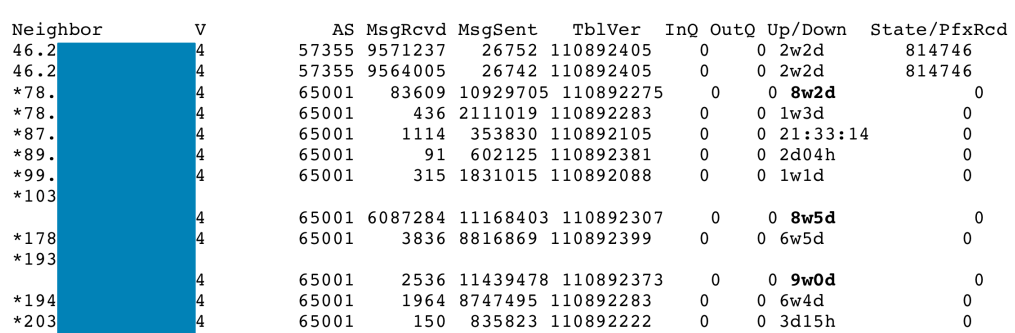

\* Dynamically created based on a listen range command Dynamically created neighbors: 10, Subnet ranges: 1

 $bqp-ff-atman-v4#$ 

### **Observations - typical problems**

■ I refuse to RTFM (BGP local-as) – ASN 65179 seems to be typical (?) %BGP-3-NOTIFICATION: sent to neighbor \*2600:1F16:[...] passive 2/2

(peer in wrong AS) 2 bytes **FE9B**

§ "I'll send you what I have"

```
For address family: IPv6 Unicast
  Session: *2001:470:[...]
```
[...]

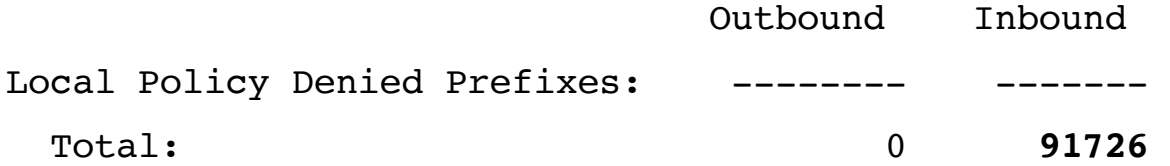

**• Please help me help you – if you have problems, let me know at** lukasz @ bromirski.net

11

## Ideas - home RPKI lab

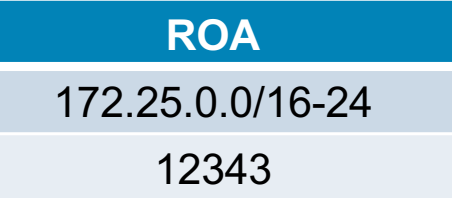

§ BGP prefixes can be hijacked by third parties, by injecting more specifics or playing with paths

**RPKI?**

- SIDR tries to signal (control plane mechanism only) which prefixes are "authorized" with Origin AS and prefix along with prefix length
- ROA objects are kept by RIRs and cache can be downloaded to your own daemon  $$ mulitple of them available:
- BGP router can then use two tables to compare BGP prefixes with their "validation" status
	- VALID present as ROA object and valid in BGP table INVALID – present as ROA object, but BGP table has invalid info (one of three attributes) NOT FOUND – there's no instance of ROA for matching BGP prefix
- That "status" validation can then make you influence decisions for forwarding  $-$  for example lower Local Preference, or drop prefix info

## **RPKI validation at home**

- You get feed and can do route validation
- § Normal, production sites should do that anyway, but if you're in lab... it's again hard to get the "real" view locally
- You can then add yourself local RPKI validation daemon and you'll know which prefixes are valid, invalid or not-present
- Limited use case for end AS with "home" internet, but may be useful with multiple internet links when only some of the ISPs are advertising invalid entries

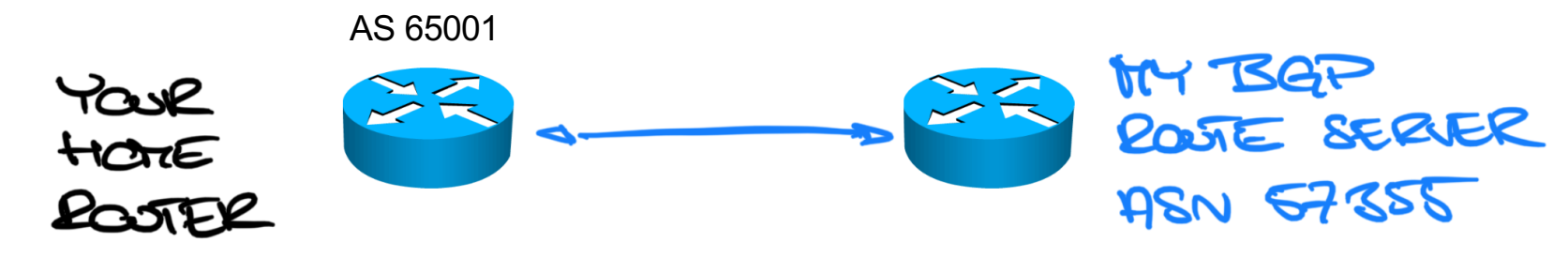

# Ideas - egress traffic engineering

### **Egress traffic load balancing Multiple ISP links (1/2)**

§ Default route to all three links, and rely on per-destination load balancing

ip route 0.0.0.0 0.0.0.0 100.64.0.2 ip route 0.0.0.0 0.0.0.0 169.254.0.2 ip route 0.0.0.0 0.0.0.0 195.81.100.2

§ Do some CEF tricks:

rtr-edge(config)#**ip cef load-sharing algorithm include-ports ?** destination Use destination port in hash function<br>source Use source port in hash function Use source port in hash function

§ Default route + more specific, static routes (cumbersome) or download each N hours/days latest per-ASN prefixes and then build static routes from them, uploading them to router (automation challenge)

```
$ bgpq3 -F "ip route %n/%l 100.64.100.2\\n" as8614
ip route 193.231.172.0/24 100.64.100.2
ip route 193.239.64.0/24 100.64.100.2
ip route 193.239.65.0/24 100.64.100.2
ip route 193.239.66.0/24 100.64.100.2
ip route 193.239.67.0/24 100.64.100.2
ip route 217.156.124.0/24 100.64.100.2
```
\$ **whois –h whois.radb.net – "-K –i origin AS8614"**

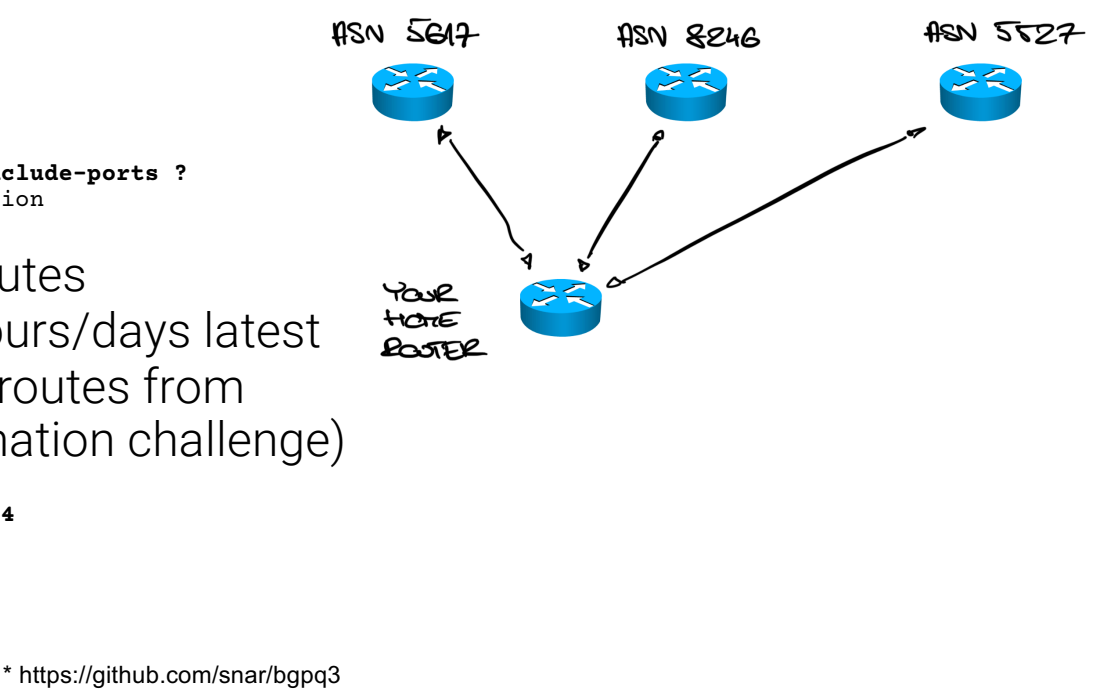

### **Egress traffic load balancing Multiple ISP links (2/2)**

- § SDN Unicorn magic
- BGP feed from me

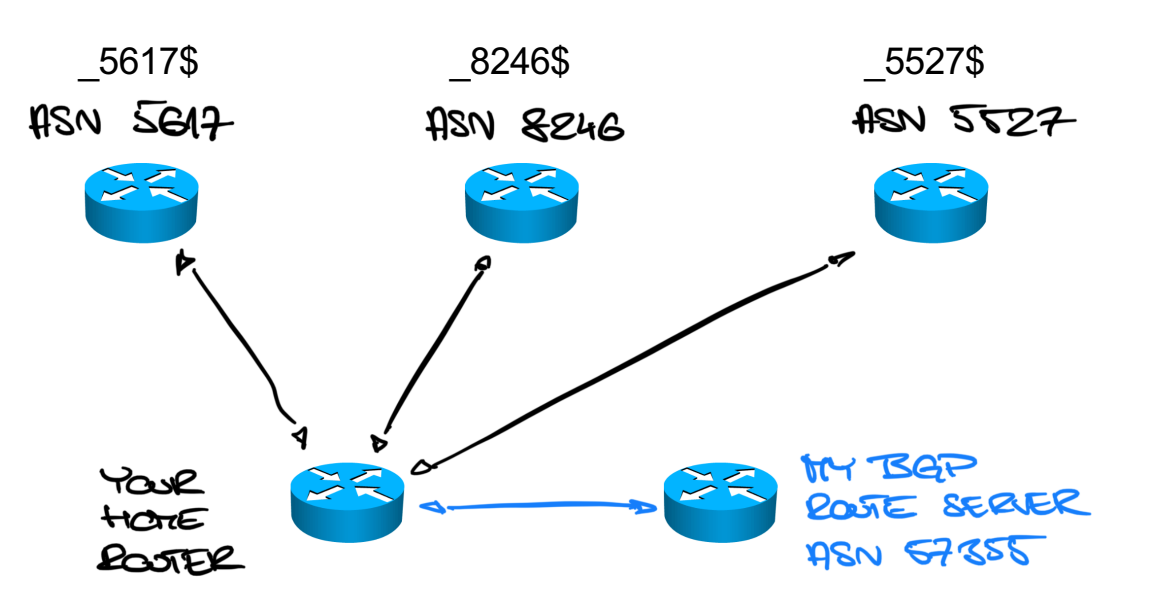

### **Egress traffic load balancing Multiple ISP links (1/2)**

- You accept all or partial table from my feed
- § You modify next-hops/interfaces based on the AS-PATH attribute

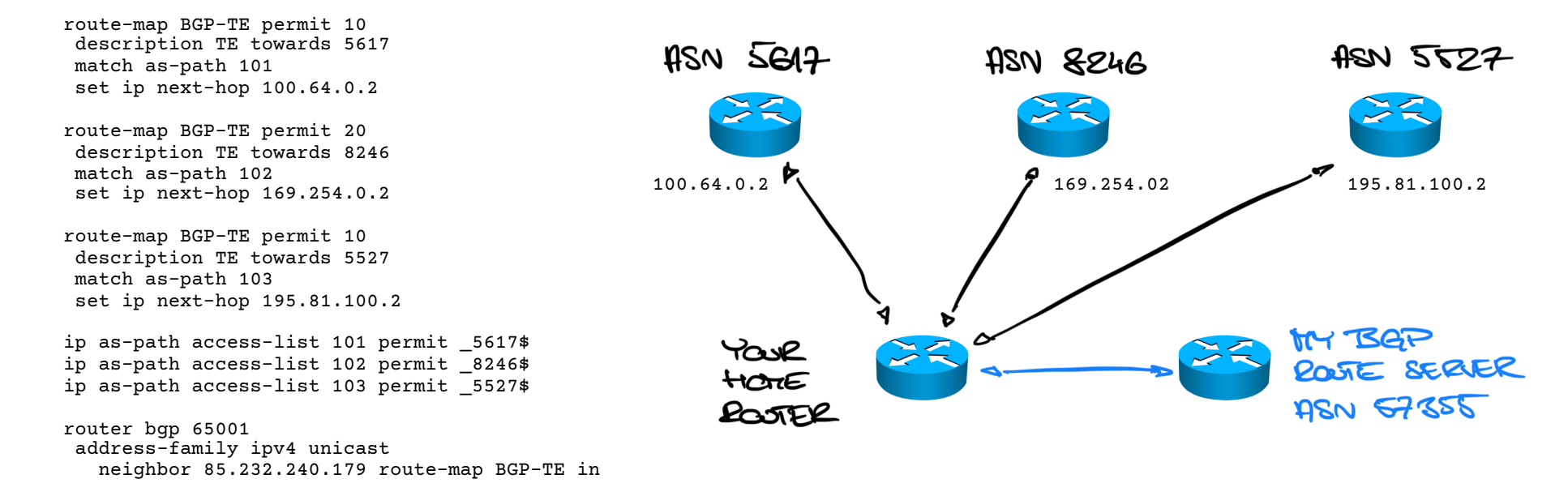

• Your traffic will flow accordingly and should fail over if nexthop/interface is gone

# Ideas – what else would you find useful?

# **See more about BGP and routing**

- Security by BGP 101 distributed, BGP-based security system: [https://lukasz.bromirski.net/docs/prezos/certee2017/BGP\\_Security\\_101.pd](https://lukasz.bromirski.net/docs/prezos/certee2017/BGP_Security_101.pdf)f
- Scaling services out using IP anycast: [http://lukasz.bromirski.net/docs/prezos/plnog2011/ip\\_anycast.pd](http://lukasz.bromirski.net/docs/prezos/plnog2011/ip_anycast.pdf)f
- $\overline{BGP}$  in the lab  $\#3$  IPv4 and IPv6 feeds for free: [https://lukasz.bromirski.net/post/bgp-w-labie-3](https://lukasz.bromirski.net/post/bgp-w-labie-3/)/
- My home network using anycast and BGP for things like one DNS server, etc.: [https://lukasz.bromirski.net/post/moja-siec-domowa-2](https://lukasz.bromirski.net/post/moja-siec-domowa-2/)/
- Daniel Stocker writeup about the project: [https://puffy.nolink.ch/posts/fullbgp\\_at\\_home](https://puffy.nolink.ch/posts/fullbgp_at_home/)/

### Playing with (world wide) routing ...for fun (and profit)

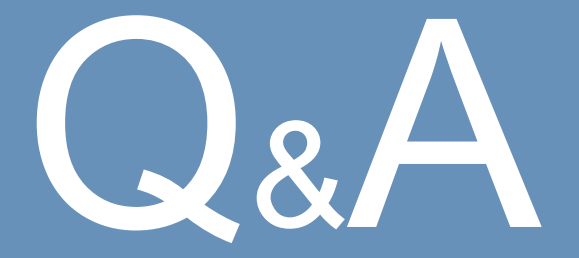

### **Łukasz Bromirski**

lukasz@bromirski.net https://lukasz.bromirski.net  $\bigcup$  @LukaszBromirski

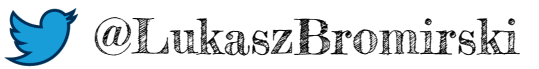